## some usefull shortcust for the bash shell **bash help sheet - shortcuts**

version of 10<sup>th</sup> Jan. 2007

You have to use ESC (escape key) to get into the vi command mode. You will need to press RETURN Key for executing a command starting with the ponctuation character « : » or « / » or « ? ». Use CTRL+c for cancel a command. Use « . » for repeat your last *command and « :!cmd » for execute a shell command (where cmd is the command to execute).*

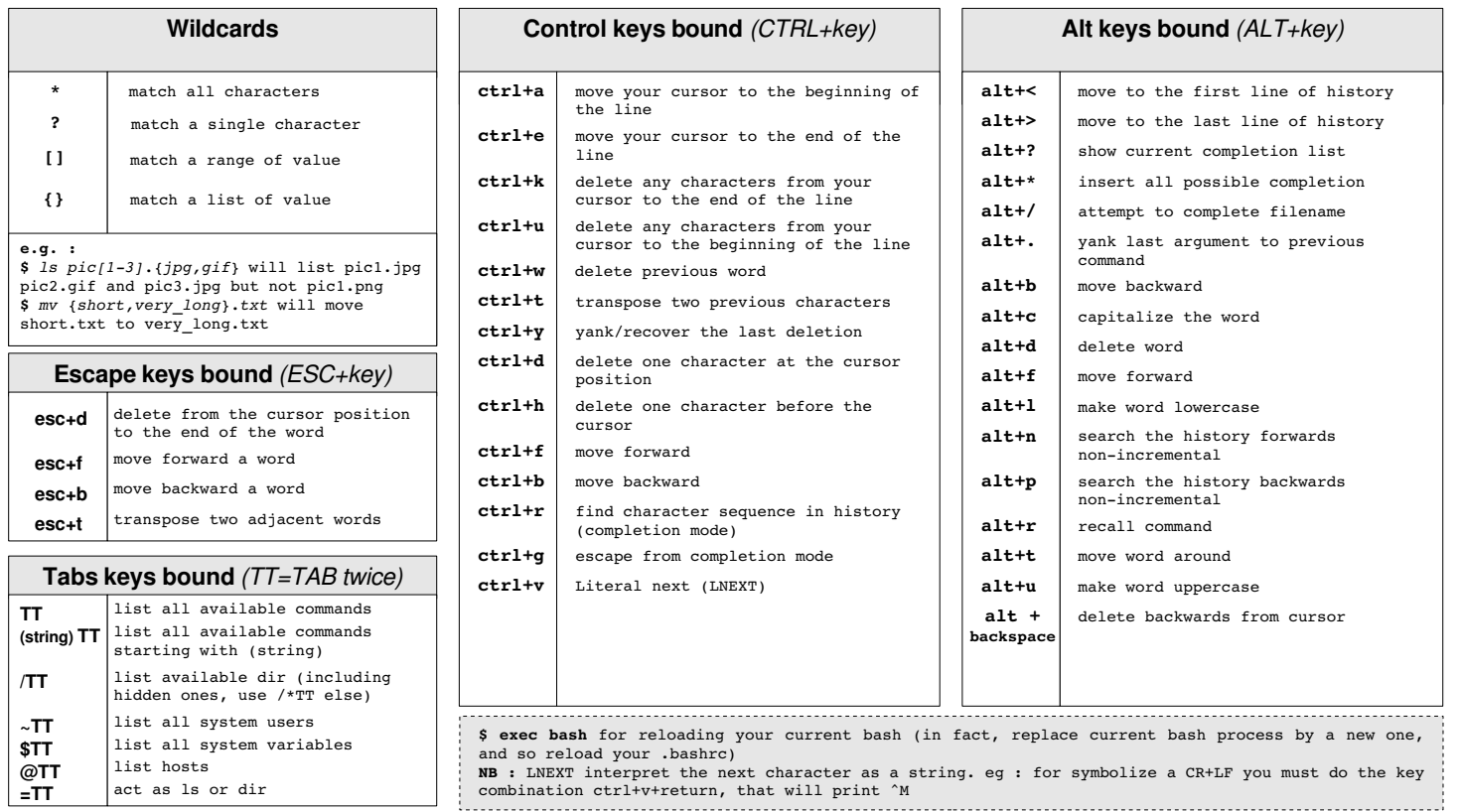